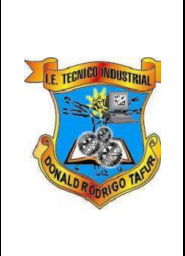

**INSTITUCIÓN EDUCATIVA TÉCNICO INDUSTRIAL "DONALD RODRIGO TAFUR" GUÍA DE APRENDIZAJE ESTADÍSTICA SÉPTIMO LICENCIADA: ÁNGELA K. TROCHEZ CORREO: [d.drt.angela.trochez@cali.edu.co](mailto:d.drt.angela.trochez@cali.edu.co)**

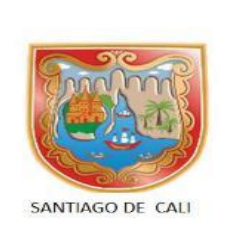

**Nombre: Grado:**

#### **NOTA: ENVIAR EL TALLER AL CORREO [d.drt.angela.trochez@cali.edu.co](mailto:d.drt.angela.trochez@cali.edu.co)**, **RECUERDEN ESCRIBIR EN EL ASUNTO EL NOMBRE COMPLETO Y EL GRADO**

#### **FECHA DE ENTREGA: 20 DE NOVIEMBRE DEL 2020**

#### **CONTENIDO: CARACTERIZACIÓN DE VARIABLES CUALITATIVAS**

Caracterizar una variable consiste en describir su comportamiento en una población según unos parámetros definidos. Por ejemplo, las preferencias deportivas, el color de ojos, los sitios que visita entre otras.

Para caracterizar una variable cualitativa se utilizan: la distribución de frecuencias, los diagramas y la moda.

## Distribución de frecuencias

Es un resumen del conjunto de datos que muest5ra el número frecuencia de artículos de cada una de las clases de la variable estudiada.

Para ello se identifican tres aspectos que serán organizados en una tabla.

**Clases**: corresponde a las opiniones, gustos, preferencias, u otras características de la variable estudiada.

**Frecuencia**: es el número de datos de cada clase. Se representa con la letra *f*.

**Frecuencia Relativa**: es el cociente entre la frecuencia y el número total de datos, se simboliza fr. Además, se puede expresar como un porcentaje que se halla multiplicando por 100 el anterior cociente.

El siguiente ejemplo No. 1, es tomado del libro de Santillana (2013)

### **EJEMPLO**

Una agencia de viajes especialista en excursiones escolares desea proponer un nuevo plan turístico de viajes por Colombia. Para ello, preguntó a 50 estudiantes entre grados sexto y octavo cuáles serían los destinos que les interesaría conocer de nuestro país. Los resultados se muestran a cotinuación, donde T: Tolú, P: Pijiba, K: Kajuyaly, A: Amacayacu.

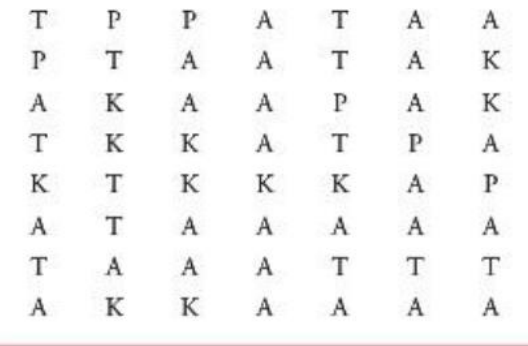

Construir la distribución de frecuencias.

Al realizar el conteo, la distribución de frecuencias es la siguiente:

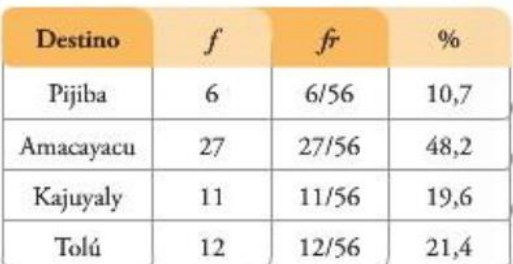

A partir de la distribución se puede concluir que: el 10,7% de las personas prefiere a Pijiba como destino para excursión y este a su vez es el lugar de menor preferencia; el 48,2% prefiere Amacayacu como destino para excursión y este a su vez es el lugar de mayor preferencia.

### Actividad 1.

Con ayuda del ejemplo anterior, vas a crear tu propia tabla de distribución de frecuencias. En tu familia, consulta a cada uno de los integrantes los colores que les gusta, los anotas y con base en los datos obtenidos recreas tu tabla de frecuencias. Recuerda hacer las operaciones que sean visibles, porque este taller vale por dos Matemática y estadística.

Te dejo el siguiente enlace por si tienes la posibilidad de verlo y aplicarlo <https://www.youtube.com/watch?v=cyXenZEbGz4>

## Gráficas

Un gráfico estadístico es un resumen visual de la distribución de frecuencias. Para este caso se utilizarán los diagramas de barras, circulares y pictogramas.

### Diagrama de Barras

Es una representación de los datos estadísticos a una variable, para construirlo se debe tener presente los siguientes elementos:

Primero, se dibuja dos ejes de coordenadas, un eje  $x$  y otro eje  $y$ 

Luego, en el eje horizontal (eje x), se escriben las clases de la variable (que son los sitios turísticos, dados en el ejemplo 1),

Por último, en el eje vertical (eje  $y$ ), se utiliza una escala conveniente, la cual se usará para ubicar las frecuencias de cada clase. La escala pude variar de acuerdo a los datos, es decir en el siguiente ejemplo, la escala es de 5 en 5.

Sobre cada clase se dibuja una barra que tendrá la altura de la respectiva frecuencia. A continuación, se presenta el diagrama correspondiente al ejemplo de los sitios turísticos.

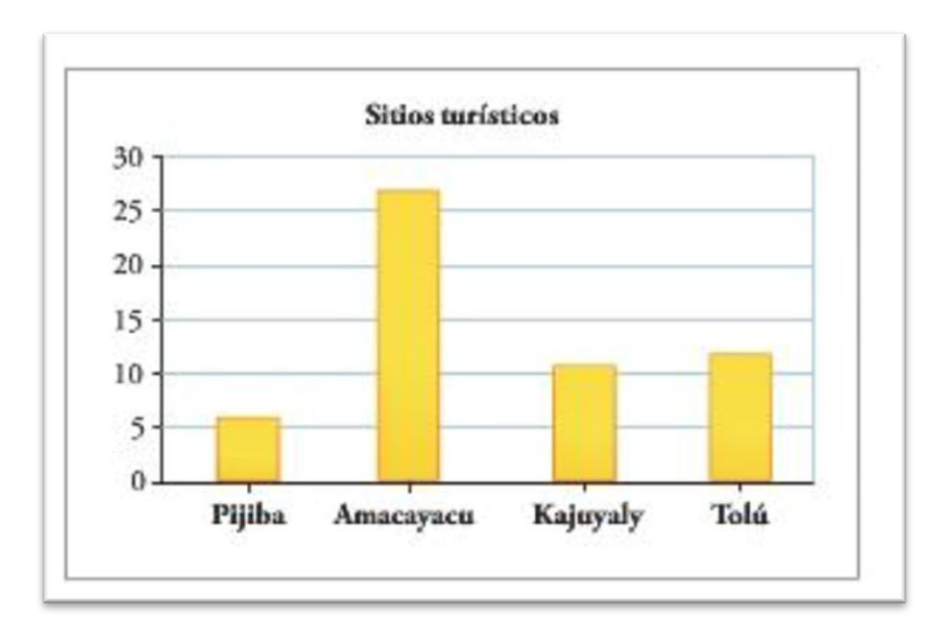

## Actividad 2.

Con los datos obtenidos de tu familia sobre los colores que les gustas, debes trazar un diagrama de barras como el del ejemplo. En el eje x es representado por los colores que escribiste en tu cuaderno y en el eje y es representado por la cantidad de personas que dijeron los colores respectivos.

## Diagrama circular

Es la representación de datos en un círculo. Se usa para representar los porcentajes correspondientes a cada clase.

Observa el siguiente video<https://www.youtube.com/watch?v=RBgtRte7r5w>

Ejemplo del diagrama circular para ello utilizaremos la tabla de frecuencia del ejemplo

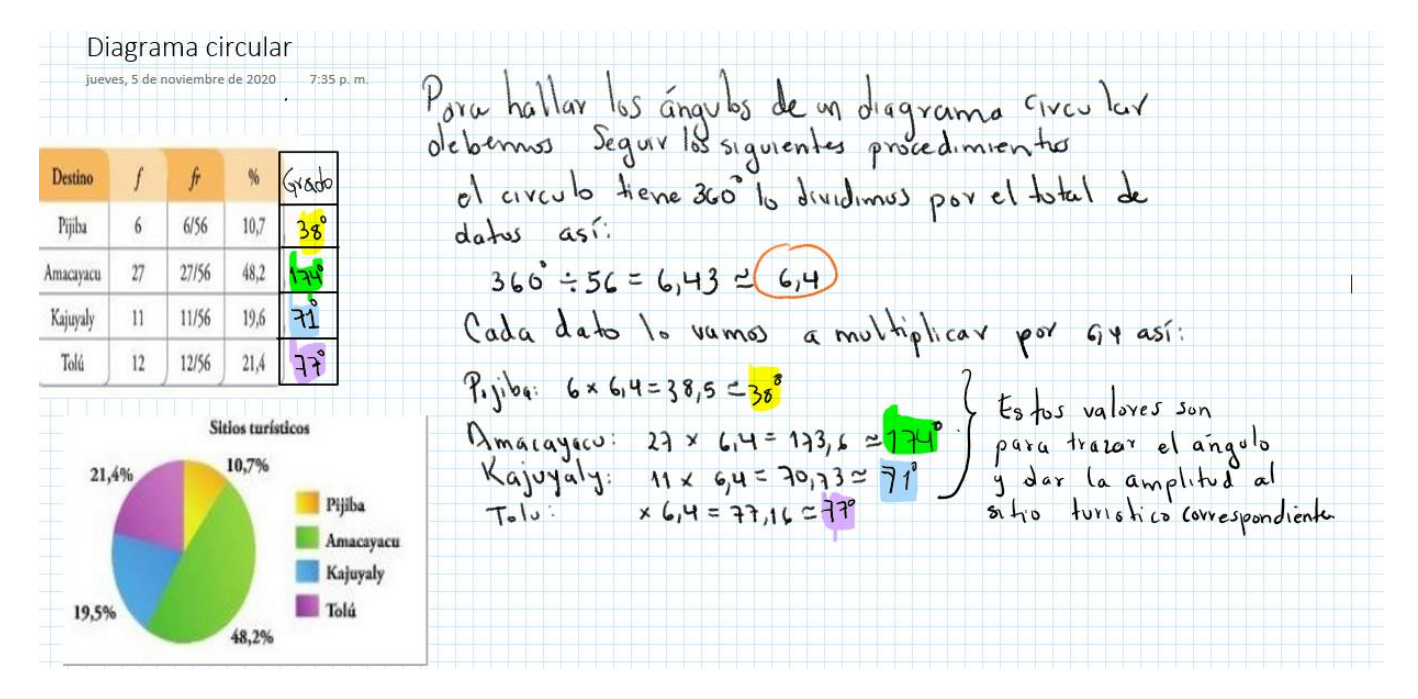

# Actividad 3.

Con base en la encuesta que realizaste con tu familia sobre los colores debes realizar el diagrama circular correspondiente.

## Pictograma

Es un gráfico vistoso, que se acompaña de dibujos alusivos al tema que representa, en una determinada escala, para expresar la unidad de medida de los datos correspondientes a cada clase.

Puedes ver el siguiente enlace<https://www.youtube.com/watch?v=4zGN3sKV8T0>

Regularmente se utilizan dibujos para representar dicha información, y el tamaño o el número de estos dibujos dentro de una gráfica queda determinado por la frecuencia correspondiente. A continuación, se presenta un pictograma para el ejemplo de los destinos turísticos preferidos por los estudiantes.

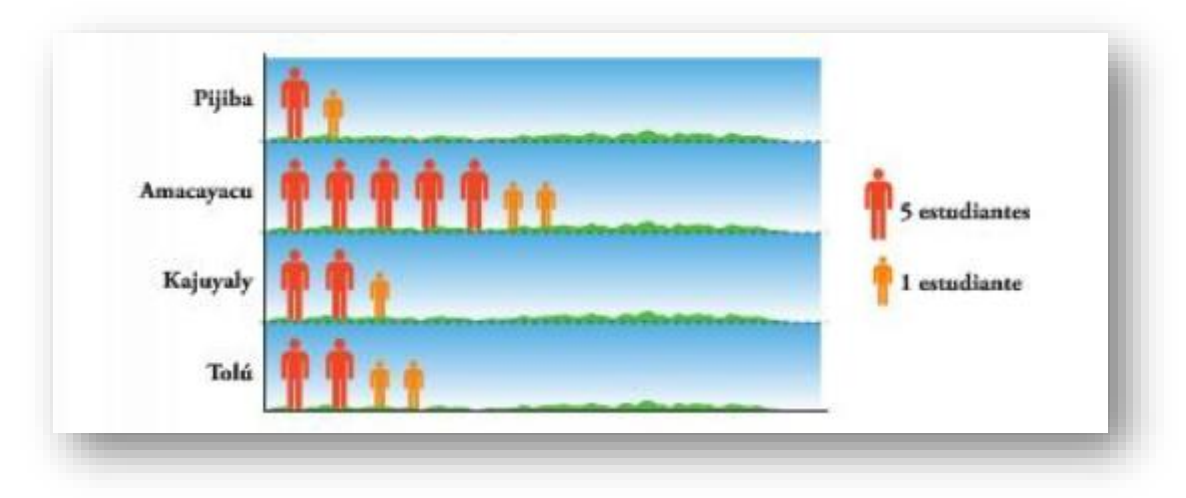

## Actividad 4.

Debes realizar tu pictograma con la encuesta que realizaste de los colores preferidos de tu familia.